**Poly/Mono Converter** は、TASCAM HS-シリーズで記録したポリ(イン ターリーブ)BWFファイルからお使いのパソコンでチャンネルごとのデ ータを抽出し、それぞれのデータをモノラルBWFファイルに変換する ソフトウェアです。また、複数のモノラルBWFファイルをひとつのポ リBWFファイルに結合することも可能です。

(変換後はWAVファイルもBWFファイルになります。)

変換後のファイルは、ProToolsなどのDAWアプリケーションにインポ ートして編集することや、TASCAM HS-シリーズでの再生が可能です。

尚、本書の内容は、将来予告なく変更することがあります。

## 動作環境

対応オペレーティングシステム

- Windows XP / Windows Vista / Windows  $7(*)$
- $\bullet$  Mac OS X 10.6以上

#### **メ モ**

\* Windows のオペレーティングシステムは、いずれも32ビット版 のみサポートしています。 (64ビット版はサポート対象外になります。)

### 目次

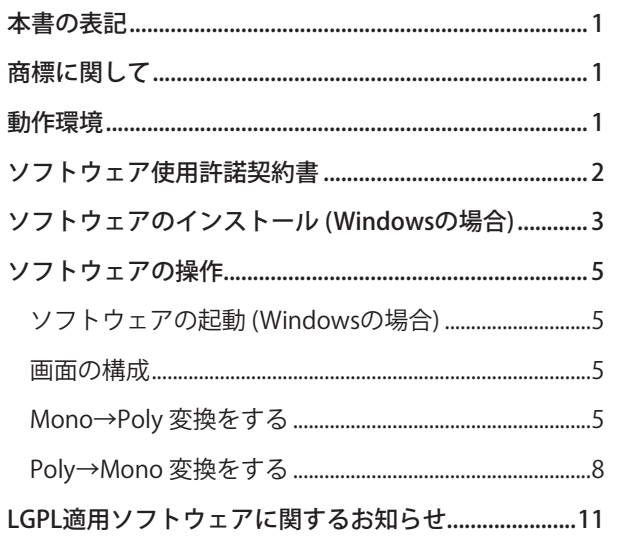

## 本書の表記

本書では、以下のような表記を使います。

- パソコンのディスプレーに表示される文字を《OK》のように《\_\_》で 括って表記します。
- 必要に応じて追加情報などを、「メモ」として記載します。

### **メ モ**

補足説明、特殊なケースの説明などをします。

### 商標に関して

- 0 TASCAM is a trademark of TEAC Corporation, registered in the U.S. and other countries.
- 0 Windows, Windows Vista, and Windows 7 are either registered trademarks or trademarks of Microsoft Corporation in the United States and/or other countries.
- 0 Macintosh, Mac and Mac OS are trademarks of Apple Inc.
- 0 Other company names and product names in this document are the trademarks or registered trademarks of their respective owners.

### ソフトウェア使用許諾契約書

#### <span id="page-1-0"></span>**重要 よくお読みください。**

この使用許諾契約書は、貴方(法人、個人の両者を含みます)とティアック株式会社(以下、弊社といいます)との間のソフトウェア( コンピュータプログラム、オンライン文書もしくは電子文書を含みます、また、提供された場合には、関連する記録媒体及び印刷 物も含みます、以下総称して、本ソフトウェアといいます)に関する契約となります。インストールやコピーその他の本ソフトウ ェアを使用することにより、貴方は、本契約の条件に従うことに合意したものとみなされます。本契約の条件に 同意されない場 合は、本ソフトウェアをご使用頂くことはできません。

#### 1. 使用許諾

本契約は、貴方に以下の権利を許諾します。

使用及びコピー : 弊社は、本ソフトウェアを貴方が弊社より入手して頂き、保有されている装置(以下、貴方の装置といいます)の ために使用する権利を許諾します。全ての貴方の装置にて使用する為に、本ソフトウェアのコピーを作成することができます。 また、バックアップ用としてコピーを作成することができます。

#### 2. 制限事項

本ソフトウェアのコピーを第三者に頒布することはできません。 本ソフトウェアを貸与することはできません。

#### 3. 解約

本契約に基づく貴方の権利は、貴方の装置の処分と同時に失効します。また、貴方が本契約に違反した場合、弊社は、貴方に対 するその他の一切の請求権を留保したまま、貴方の権利を失効させることができます。その場合、貴方は本ソフトウェアの全て のコピーを廃棄しなければなりません。

#### 4. 著作権

本ソフトウェア及びそのコピーに関する全ての権原及び著作権は、弊社若しくはその供給者に留保されます。本ソフトウェアの 使用に際してアクセスされるその内容物に関する全ての権原及び著作権は、それそれの所有者に帰属し、適用される著作権及び 知的財産権に関する法規及び国際条約により保護されています。本契約は、貴方にその内容物に関するいかなる権利を許諾する ものではありません。

#### 5. 保証の制限

本ソフトウェアは、貴方の責任にてご使用頂くものです。本ソフトウェアは、貴方の装置にて使用されることを前提として提供 されます。適用される法規により許される限りにおいて、弊社及びその供給者は、商品性に関する黙示の担保責任、特定目的へ の適合性、および非侵害を含め、明示、黙示を問わず、何らの保証をするものではありません。

#### 6. 派生的損害についての免責

適用される法規により許される限りにおいて、弊社及びその供給者は、本ソフトウェアの使用、若しくは使用不能に起因して生 じた、事業上の利益の損失、事業上の障害、事業上の情報の消失による損害、その他の金銭的な損害を含め、いかなる特定の偶 発的、間接的若しくは派生的損害についても、責任を負いません。例え、弊社がそれらの損害発生の可能性について知らされて いた場合も同様です。法規若しくは裁判所の判断により、上記の派生的、偶発的損害についての責任の除外若しくは制限が許さ れない場合、上記制限は貴方に適用されません。

#### 7. 責任の上限

本契約に基づく弊社の賠償責任額および貴方の求償額は、いかなる場合も貴方の装置を貴方が購入した価額を超えないものとし ます。

#### 8. その他

本契約は、日本国の法律により支配されます。

#### **注 意**

写真、絵画、音楽、映像、コンピュータプログラム、データベース等の著作物は、著作権法その他の法規、または、お客様 との間で締結される使用許諾契約に基づき、その複製や使用について制限されることがあります。複製等をされる前に、著 作物毎の条件を充分ご確認の上、本装置を適正にご使用くださいます様お願い致します。 弊社では、お客様による権利侵害行為につき一切の責任を負担致しません。

### **免責事項**

ここに記載されております製品に関する情報、諸データは、あくまで一例を示すものであり、これらに関します第三者の知 的財産権、およびその他の権利に対して、権利侵害がないことの保証を示すものではございません。 従いまして、上記第三者の知的財産権の侵害の責任、又は、これらの製品の使用により発生する責任につきましては、弊社 はその責を負いかねますのでご了承ください。

## ソフトウェアのインストール (Windowsの場合)

- **1**. **PolyMonoConverterInstaller\_xxx.exe**をダブルクリックして、インス トーラを起動させてください。
- **2**. インストーラの初期画面が起動したら**《Next >》** ボタン(下図 破線内) を押して次に進みます。

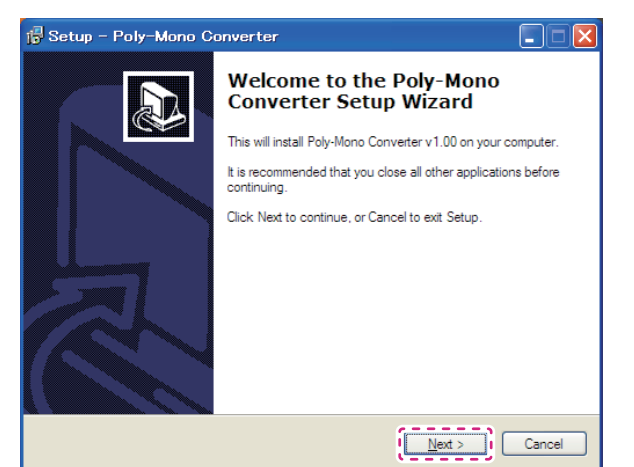

**3**. ソフトウェアのライセンス同意画面を表示します。 ライセンス条項に同意して**《 I accept the agreement 》** (下図 実線内) を選択し、**《Next >》** ボタン(下図 破線内)をクリックして次に進みます。

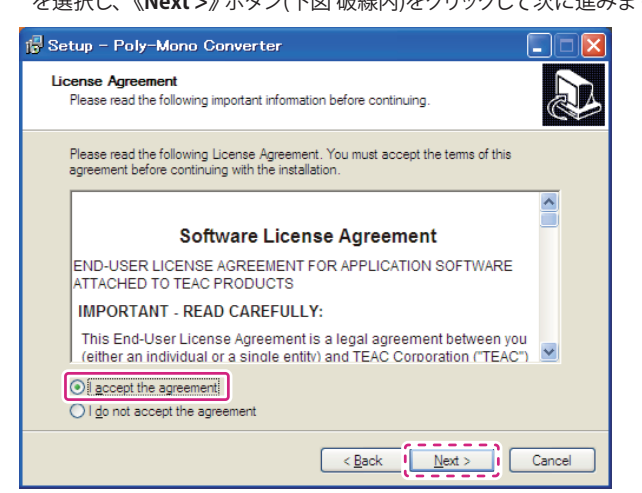

**4**. インフォメーション画面を表示します。

内容を確認したら、**《Next >》** ボタン(下図 破線内)をクリックして次に 進みます。

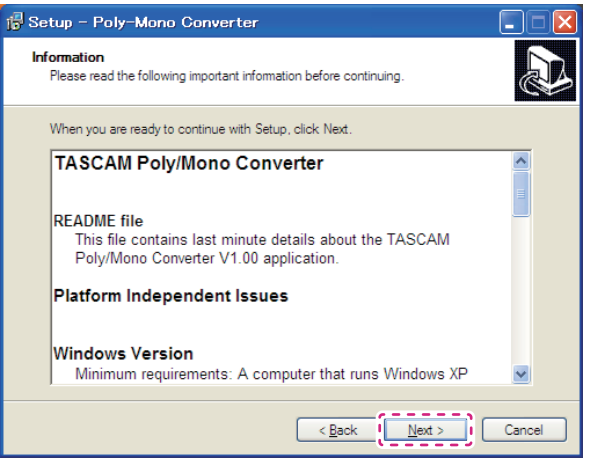

# <span id="page-2-0"></span>**TASCAM** Poly/Mono Converter

**5**. インストール先のディレクトリ選択顔面を表示します。

**《Browse》** ボタン(下図 実線内)をクリックし、インストール先のディレ クトリを指定します。ディレクトリの選択後、**《Next >》** ボタン(下図 破 線内)をクリックして次に進みます。

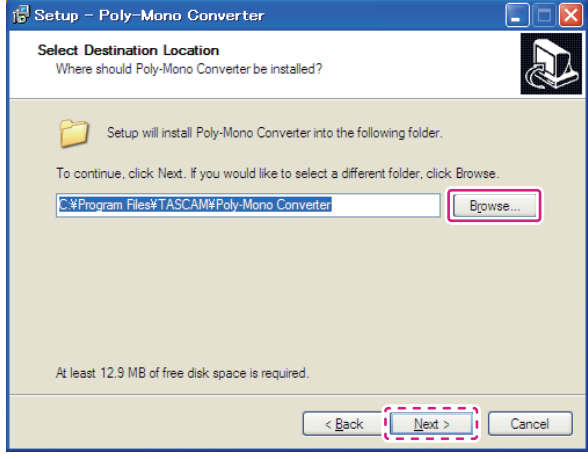

**6**. ショートカットの登録画面を表示します。

スタートメニューにショートカットを登録する場合は、そのまま**《Next >》** ボタン(下図 破線内)をクリックして次に進みます。

別のフォルダを選択したい場合、**《Browse》** ボタン(下図 実線内)をク リックします。

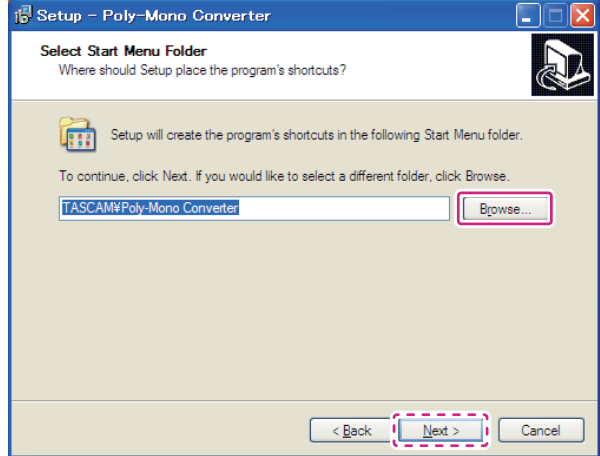

**7**. ショートカットの作成画面を表示します。

デスクトップにショートカットを作成する場合は、**《Create a desktop icon》**(下図 実線内)にチェックを入れて、**《Next >》** ボタン(下図 破線内) をクリックして次に進みます。

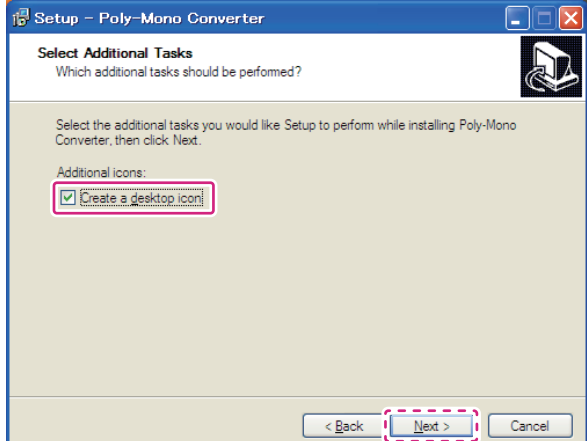

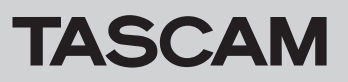

- **8**. インストール内容の確認画面を表示します。
	- 内容を確認したら、**《Install》** ボタン(下図 破線内)をクリックします。

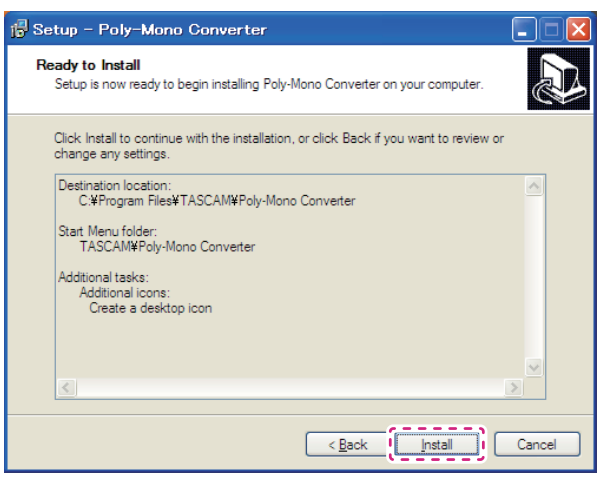

- **9**. インストールの進行状況画面を表示します。
- インストールを途中で中止したい場合は、**《Cancel》** ボタン(下図 破線 内)をクリックします。

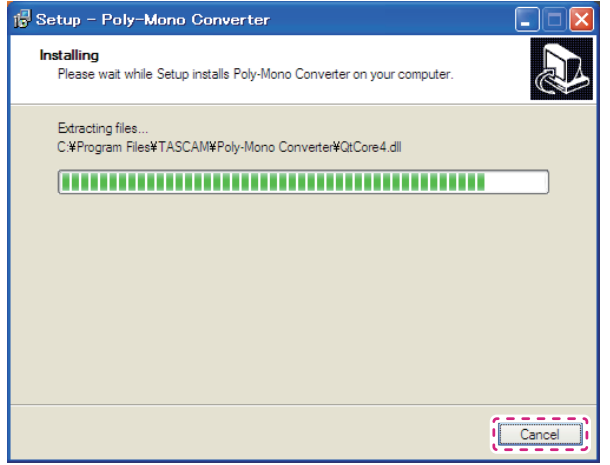

- **1**0.インストール完了画面を表示します。
	- すぐに**Poly/Mono Converter**を起動する場合は、そのまま**《Finish》** .<br>ボタン(下図 破線内)をクリックしてください。

後で**Poly/Mono Converter**を起動する場合は、**《Launch Poly/Mono Converter》**(下図 実線内)のチェックをはずしてから、**《Finish》** ボタン (下図 破線内)をクリックしてください。

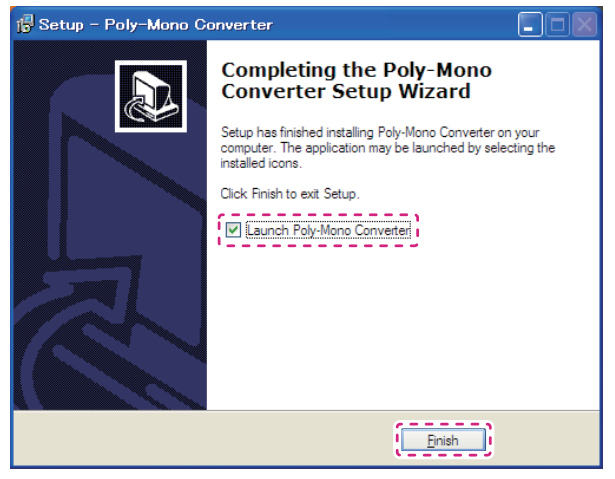

以上でソフトウェアのインストール作業は、完了です。

## ソフトウェアの操作

#### ソフトウェアの起動 (Windowsの場合)

- **Poly-Mono Converter**を起動します。
- Windows XP / Windows Vista / Windows 7 共通 ス タ ー ト → す べ て の プ ロ グ ラ ム → TASCAM → Poly-Mono Converter→ Poly-Mono Converter

#### 画面の構成

起動すると、以下のような画面が表示されます。(画像は Windows 版 です)

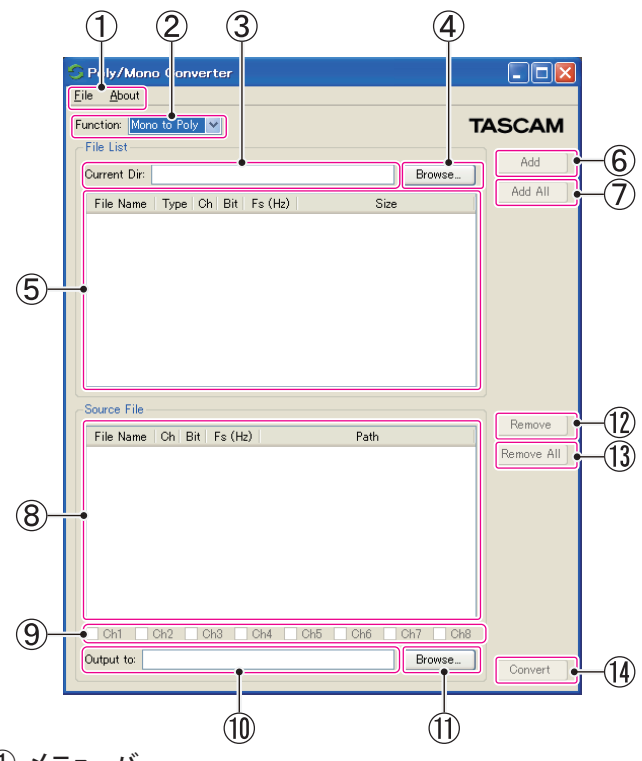

- ① メニューバー
	- i **《File》**から**《Quit》**をクリックすると、このソフトウェアが終了し ます。
	- i **《About》**から**《About》**をクリックするとこのソフトウェアのバ ージョンを確認できます。
- ② Function セレクター
- **《Mono to Poly》**変換と**《Poly to Mono》**変換を切り換えます。 ③ Current Dir パス
- 現在開いているディレクトリのパスが表示されます。
- ④ Browse ボタン (カレントディレクトリ指定用) このボタンを押すとディレクトリ選択のダイアログが表示されます。 変換したいファイルがあるディレクトリを指定します。
- ⑤ File List 欄
	- **《Browse》** ボタン-④で選択したディレクトリの内容を表示します。

#### **メ モ**

- **《Function》** セレクターで選択した変換方法に対応したファイルだけ を表示します。
- i **《Mono to Poly》** 選択時は、モノラルBWFファイルを表示。
- i **《Poly to Mono》** 選択時は、ポリBWFファイルを表示。

対応するファイルが無い場合、**《File List》** 欄には何も表示しません。 ⑥ Add ボタン

**《File List》** 欄で選択したファイルを**《Source File》** 欄に追加します。 ShiftキーやCtrlキーを押しながら選択することで複数選択が可能で す。

⑦ Add All ボタン

**《File List》** 欄に表示されている全てのファイルを**《Source File》** 欄に 追加します。

- ⑧ Source File 欄 **《File List》** 欄で追加したファイルを表示します。
- ⑨ チャンネル選択ボックス **《Source File》** 欄で選択されているファイルの変換対象チャンネルを 表示します。

# <span id="page-4-0"></span>**TASCAM** Poly/Mono Converter

#### ⑩ Output to パス

変換後のファイルが保存されるディレクトリが表示されます。

- ⑪ Browse ボタン (出力先ディレクトリ指定用) このボタンを押すとディレクトリ選択のダイアログが表示されます。 変換後のファイルを保存したいディレクトリを指定します。
- ⑫ Remove ボタン **《Source File》** 欄で選択したファイルを削除します。 ShiftキーやCtrlキーを押しながら選択することで複数選択が可能で す。
- ⑬ Remove All ボタン **《Source File》** 欄に追加した全てのファイルを削除し、リストを空にし ます。
- ⑭ Convert ボタン

**《Function》** セレクターで選択した変換方法で作業を開始します。

#### Mono→Poly 変換をする

同サイズのモノラルBWFファイルを複数結合(最大8チャンネル分)し、 一つのポリBWFファイルを生成します。生成するには、以下の手順で 行います。

### **メ モ**

**《Mono to Poly》**変換で使用する複数のモノラルBWFファイルは、 ファイル容量、Fs(サンプリング周波数)、Bit(量子化ビット数)が全 て同じサイズのファイルを使用してください。異なるサイズのモノ ラルBWFファイルは、**《Source File》** 欄に追加できません。 なお、**《Mono to Poly》**変換する際、変換後のポリBWFファイル容 量が2GBを超える場合、変換は出来ません。 また、モノラルBWFファイル名は、必ず末尾が[  $_0$ x.wav (xは1 ~ 8 までの数字)]で終わるようにしてください。 例. Sound\_source\_sample\_01.wav

- **1**.**《Function》** セレクターで**《Mono to Poly》**を選択します。
- **2**.**《Browse》** ボタン(下図上側 破線内)をクリックし、変換したいモノラル BWFファイルのあるディレクトリ(下図下側)を指定します。

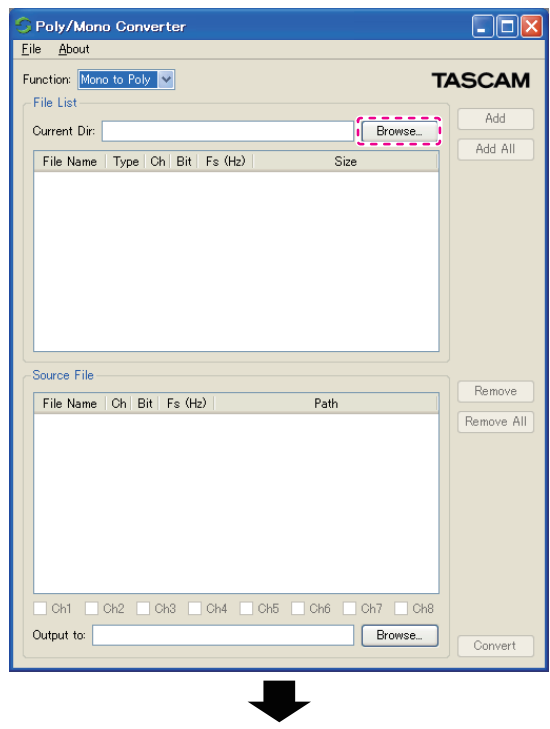

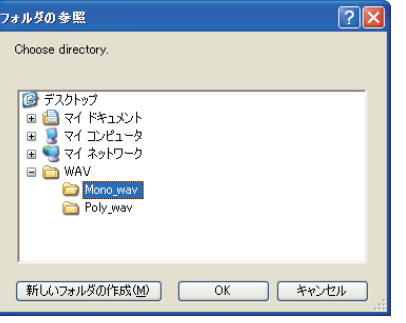

**3**.**《File List》** 欄(下図上側 実線内)から変換したいモノラルBWFファイル を選択し、**《Add》** ボタンまたは**《Add All》** ボタン(下図 破線内)をクリッ クして、**《Source File》** 欄(下図下側 実線内)に追加します。 この作業を結合したいモノラルBWFファイルの数(最大8チャンネル分) だけ繰り返します。

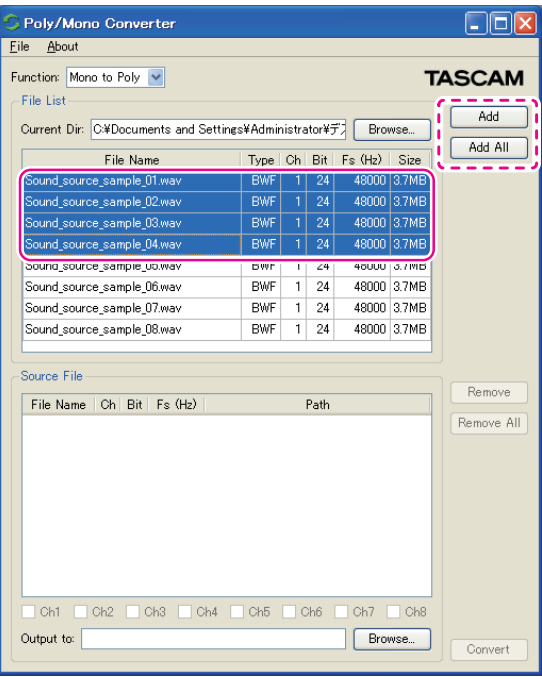

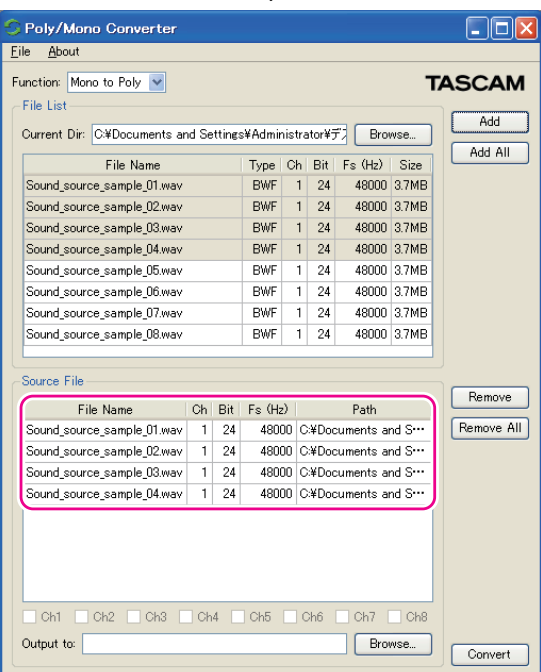

# **TASCAM** Poly/Mono Converter

● 《Source File》 欄(下図上側 実線内)に間違ったファイルを追加してし まったときや、追加を取り消したいときは**《Remove》** ボタンまたは **《Remove All》** ボタン(下図 破線内)をクリックして、**《Source File》** 欄(下 図下側 実線内)から削除してください。

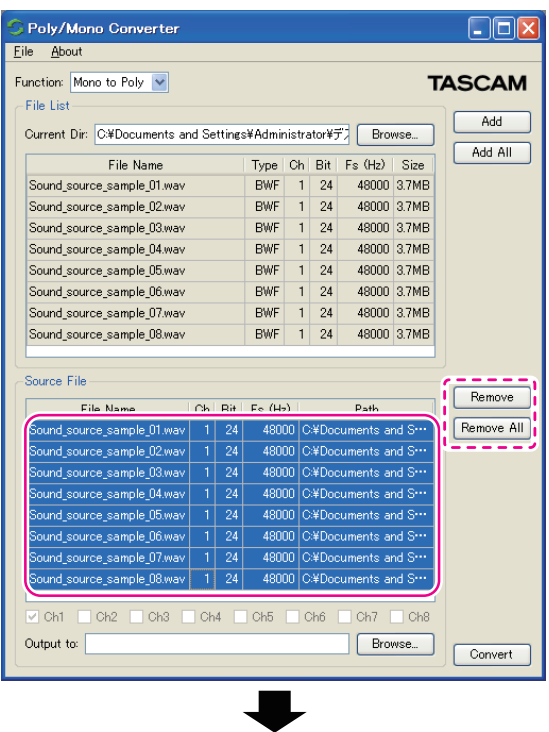

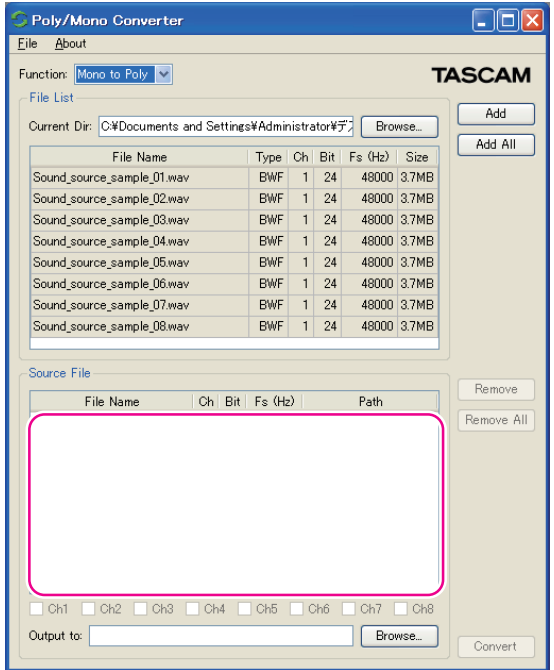

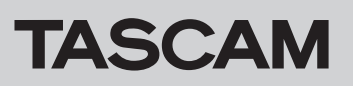

**4**.**《Browse》** ボタン(下図上側 破線内)をクリックして、変換後のファイル の出力先ディレクトリ(下図下側)を指定します。

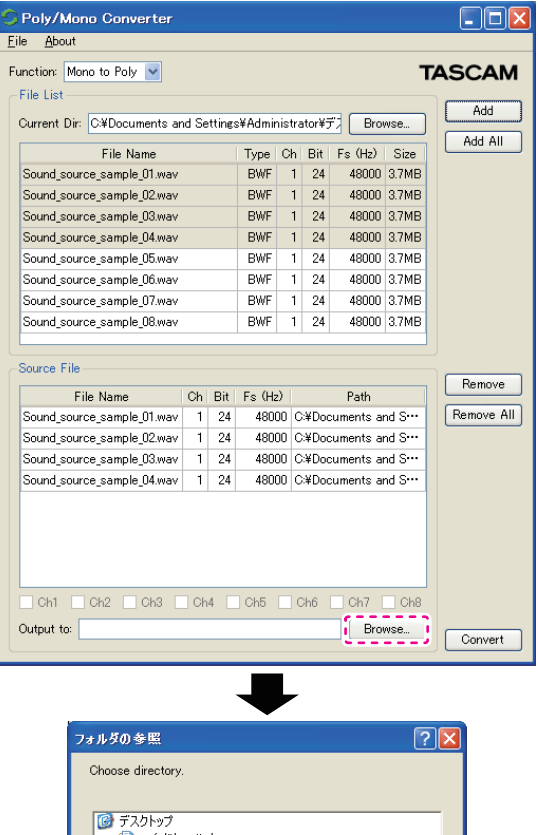

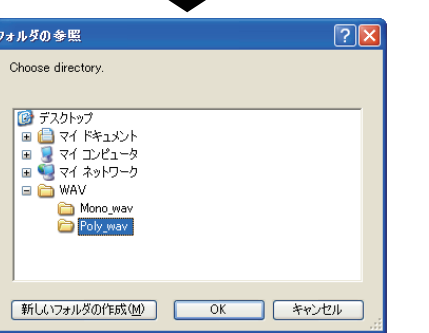

**5**. 出力先ディレクトリが決まったら、**《Convert》** ボタン(下図 破線内)をク リックして変換を開始します。

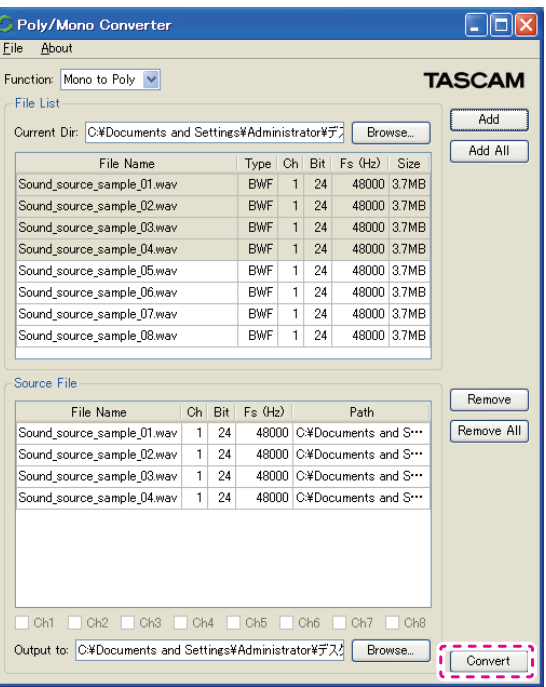

# **TASCAM** Poly/Mono Converter

0 出力先ディレクトリを指定せずに変換を開始した場合、手順**2.**で指定 したカレントディレクトリに出力されます。

以下のようなダイアログが表示されるので、よければ**《Yes》**(下図 破 線内)をクリックします。

もう一度、出力先ディレクトリを選択する場合は、**《Cancel》**をクリッ クし、手順**4.**から操作してください。

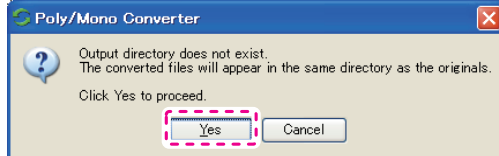

**6**. 変換中は下図のプログレスバーで、その進捗状況が表示されます。

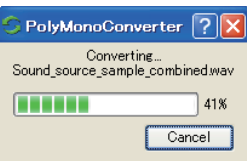

**7**. 変換完了後、一つに結合されたポリBWFファイルを格納した出力先 ディレクトリを表示します。

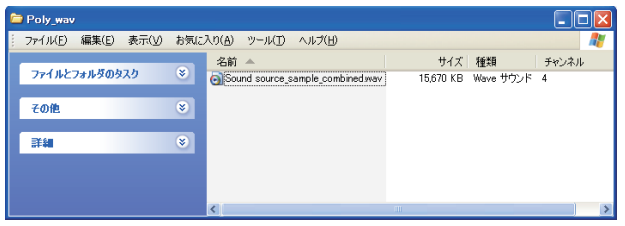

以上で**《Mono to Poly》**に変換する作業は、完了です。

### Poly→Mono 変換をする

ポリBWFファイルから、チャンネルごとのデータを抽出し、それぞれ をモノラルBWFファイルとして生成します。 生成するには、以下の手順で行います。

### **メ モ**

- i **《Poly to Mono》**変換時のポリBWFファイルの最大チャンネル数 は、8チャンネルまでとなります。それ以上のチャンネル数は、サポー トしておりません。
- i **《Poly to Mono》**変換時にポリBWFファイル容量が2GBを超える ファイルはサポートしておりません。
- **1**.**《Function》** セレクターで**《Poly to Mono》**を選択します。
- **2**.**《Browse》** ボタン(下図上側 破線内)をクリックし、変換したいポリBWF ファイルのあるディレクトリ(下図下側)を指定します。

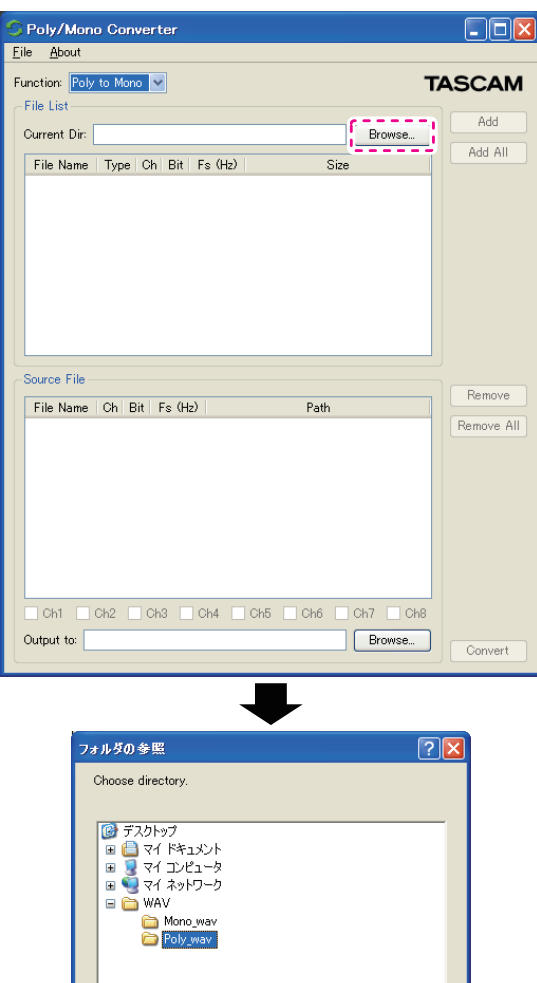

「新しいフォルダの作成(M) | OK | キャンセル

# <span id="page-7-0"></span>**TASCAM** Poly/Mono Converter

**3**.**《File List》** 欄(下図上側 実線内)から変換したいポリBWFファイルを選 択し、**《Add》** ボタンまたは**《Add All》** ボタン(下図 破線内)をクリック して、**《Source File》** 欄(下図下側 実線内)に追加します。 複数のポリBWFファイルを登録すると、順次、モノラルBWFファイ ルに変換されます。

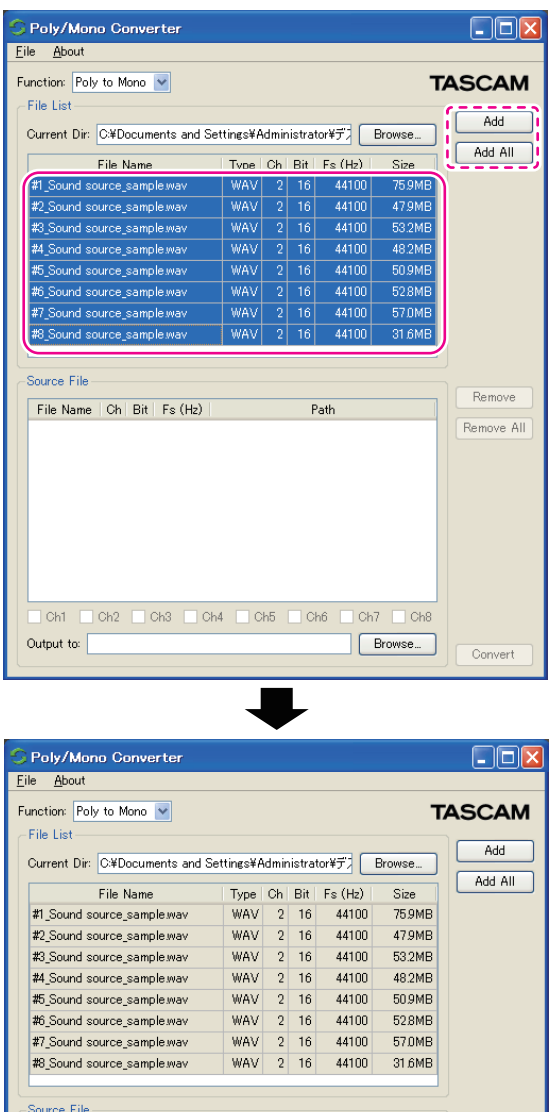

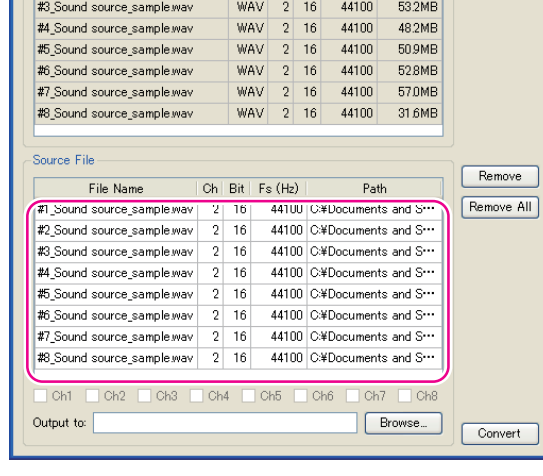

● 《Source File》 欄(下図上側 実線内)に間違ったファイルを追加してし まったときや、追加を取り消したいときは**《Remove》** ボタンまたは **《Remove All》** ボタン(下図 破線内)をクリックして、**《Source File》** 欄(下 図下側 実線内)から削除してください。

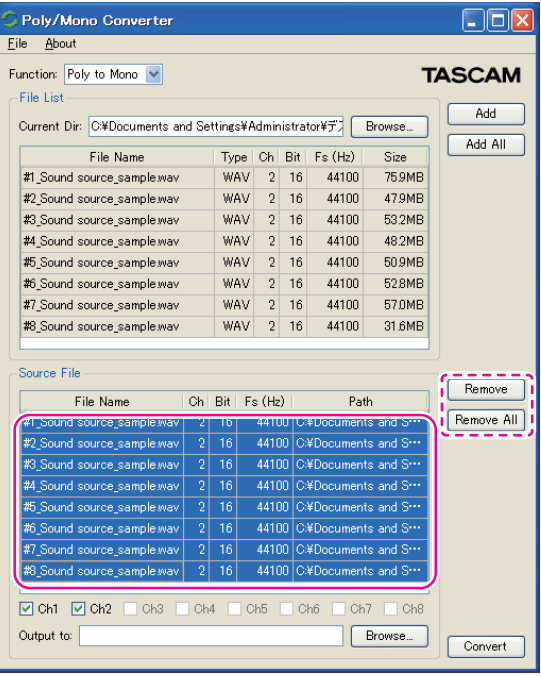

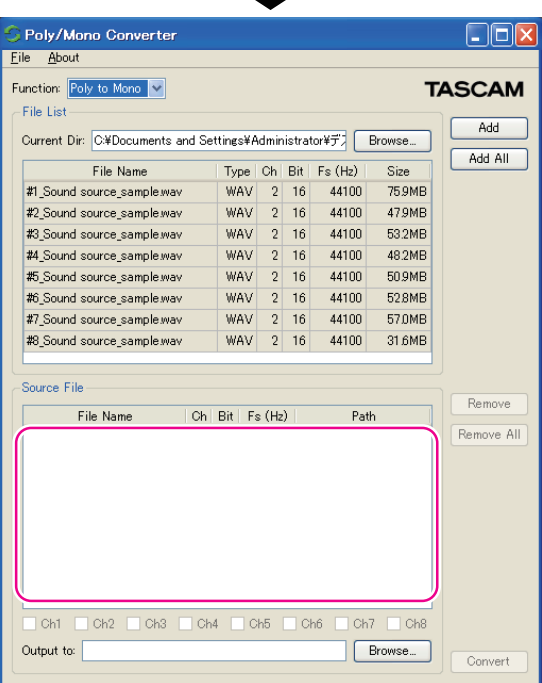

# **TASCAM** Poly/Mono Converter

0 変換したくないチャンネルがあるときは、該当するチャンネルを**[**チャ ンネル選択**]**ボックス(下図上側 破線内)でクリックして、チェックを外 します。(下図下側 破線内)

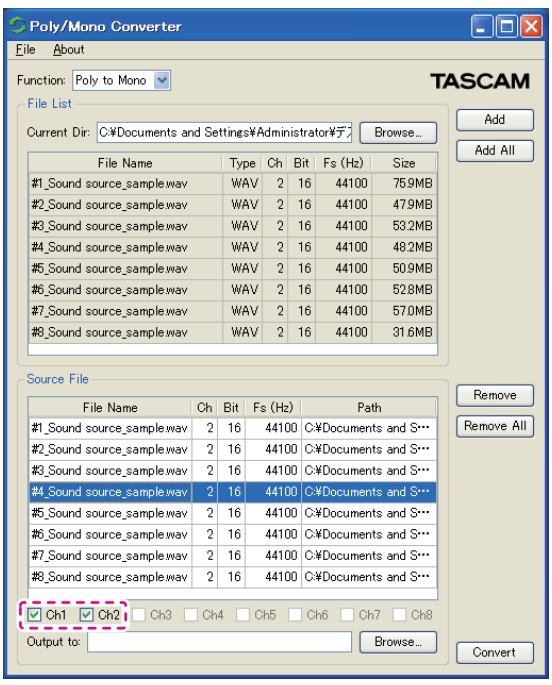

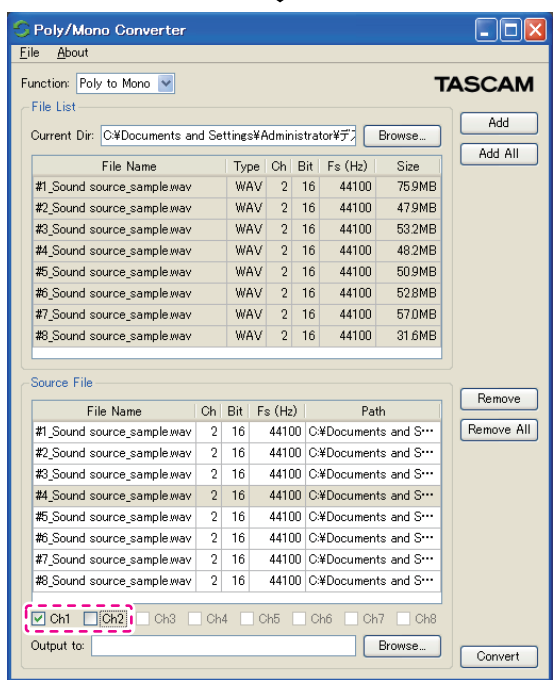

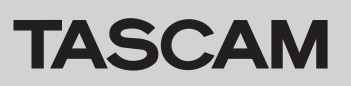

**4**.**《Browse》** ボタン(下図上側 破線内)をクリックして、変換後のファイル の出力先ディレクトリ(下図下側)を指定します。

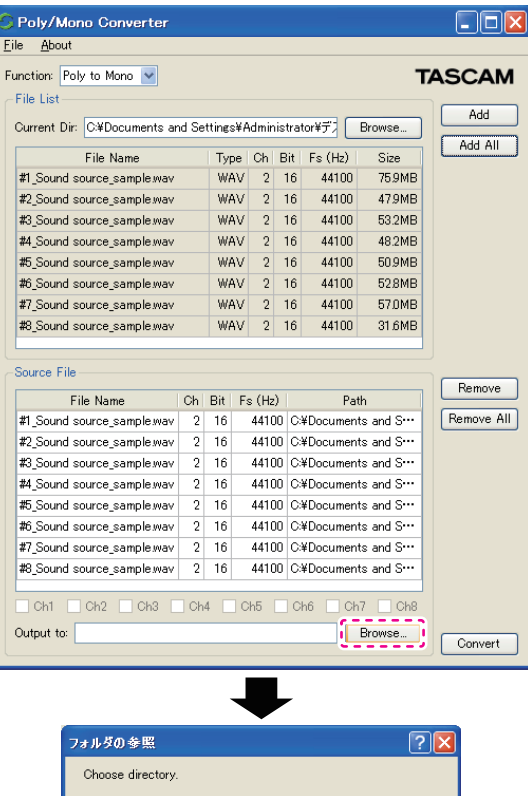

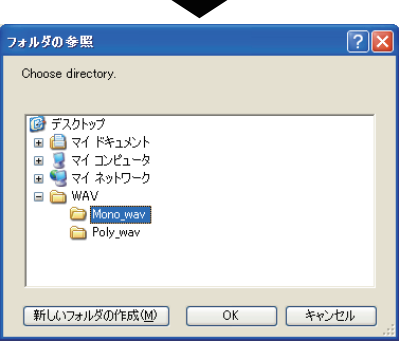

**5**. 出力先ディレクトリが決まったら、**《Convert》** ボタン(下図 破線内)をク リックして変換を開始します。

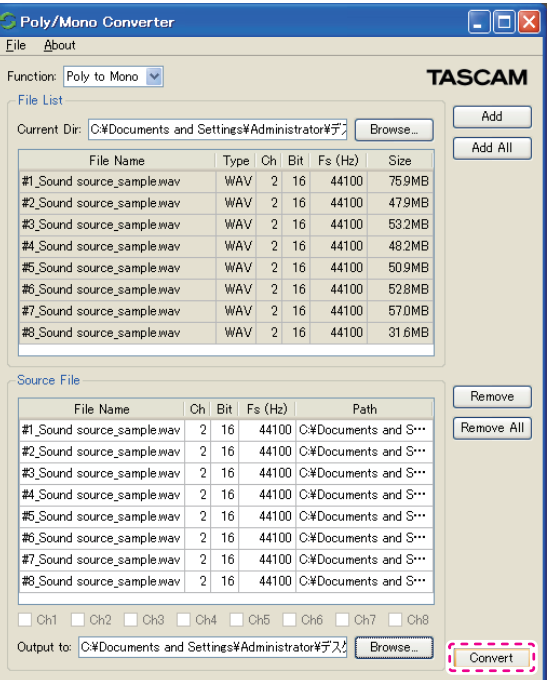

# **TASCAM** Poly/Mono Converter

0 出力先ディレクトリを指定せずに変換を開始した場合、手順**2.**で指定 したカレントディレクトリに出力されます。

以下のようなダイアログが表示されるので、よければ**《Yes》**(下図 破 線内)をクリックします。

もう一度、出力先ディレクトリを選択する場合は、**《Cancel》**をクリッ クし、手順**4.**から操作してください。

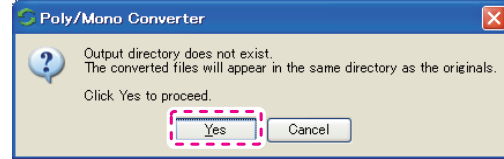

**6**. 変換中は下図のプログレスバーで、その進捗状況が表示されます。

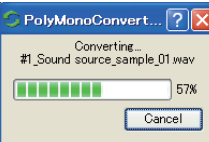

**7**. 変換完了後、チャンネルごとのデータを抽出したモノラルBWFファ イルを格納した出力先ディレクトリを表示します。

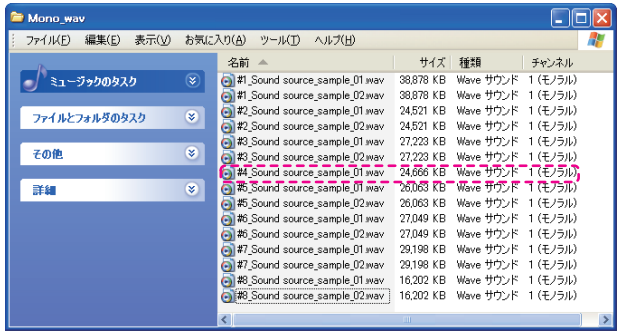

### **メ モ**

手順3.で、[チャンネル選択]ボックスから《Ch2》のチェック外した ファイルは、上図破線内の**《04\_Sound source\_combined\_1.wav》** のように、1つのファイルのみ生成されます。

以上で**《Poly to Mono》**に変換する作業は、完了です。

## <span id="page-10-0"></span>LGPL適用ソフトウェアに関するお知らせ

**Poly/Mono Converter**で使用している、LGPLの適用を受けるソフトウェアは以下のようになります。

● Qt LGPL版

#### **http://www.qt.io/download/**

ソースコードの入手をご希望されるお客様は、以下のURLにアクセスの上、登録フォームからご要求ください。

**http://www.teac.co.jp/support/opensource/index.html**

なお、ソースコードの内容等についてのご質問はお答えできませんので、あらかじめご了承ください。

以下、**GNU LESSER GENERAL PUBLIC LICENSE**の原文を記載します。

 GNU LESSER GENERAL PUBLIC LICENSE Version 2.1, February 1999

 Copyright (C) 1991, 1999 Free Software Foundation, Inc. 51 Franklin Street, Fifth Floor, Boston, MA 02110-1301 USA Everyone is permitted to copy and distribute verbatim copies of this license document, but changing it is not allowed.

[This is the first released version of the Lesser GPL. It also counts as the successor of the GNU Library Public License, version 2, hence the version number 2.1.]

#### Preamble

 The licenses for most software are designed to take away your freedom to share and change it. By contrast, the GNU General Public Licenses are intended to guarantee your freedom to share and change free software--to make sure the software is free for all its users.

 This license, the Lesser General Public License, applies to some specially designated software packages--typically libraries--of the Free Software Foundation and other authors who decide to use it. You can use it too, but we suggest you first think carefully about whether this license or the ordinary General Public License is the better strategy to use in any particular case, based on the explanations below.

 When we speak of free software, we are referring to freedom of use, not price. Our General Public Licenses are designed to make sure that you have the freedom to distribute copies of free software (and charge for this service if you wish); that you receive source code or can get it if you want it; that you can change the software and use pieces of it in new free programs; and that you are informed that you can do these things.

 To protect your rights, we need to make restrictions that forbid distributors to deny you these rights or to ask you to surrender these rights. These restrictions translate to certain responsibilities for you if you distribute copies of the library or if you modify it.

 For example, if you distribute copies of the library, whether gratis or for a fee, you must give the recipients all the rights that we gave you. You must make sure that they, too, receive or can get the source code. If you link other code with the library, you must provide complete object files to the recipients, so that they can relink them with the library after making changes to the library and recompiling it. And you must show them these terms so they know their rights.

 We protect your rights with a two-step method: (1) we copyright the library, and (2) we offer you this license, which gives you legal permission to copy, distribute and/or modify the library.

 To protect each distributor, we want to make it very clear that there is no warranty for the free library. Also, if the library is modified by someone else and passed on, the recipients should know that what they have is not the original version, so that the original author's reputation will not be affected by problems that might be introduced by others.

 Finally, software patents pose a constant threat to the existence of any free program. We wish to make sure that a company cannot effectively restrict the users of a free program by obtaining a restrictive license from a patent holder. Therefore, we insist that any patent license obtained for a version of the library must be consistent with the full freedom of use specified in this license.

 Most GNU software, including some libraries, is covered by the ordinary GNU General Public License. This license, the GNU Lesser General Public License, applies to certain designated libraries, and is quite different from the ordinary General Public License. We use this license for certain libraries in order to permit linking those libraries into non-free programs.

 When a program is linked with a library, whether statically or using a shared library, the combination of the two is legally speaking a combined work, a derivative of the original library. The ordinary

General Public License therefore permits such linking only if the entire combination fits its criteria of freedom. The Lesser General Public License permits more lax criteria for linking other code with the library.

 We call this license the "Lesser" General Public License because it does Less to protect the user's freedom than the ordinary General Public License. It also provides other free software developers Less of an advantage over competing non-free programs. These disadvantages are the reason we use the ordinary General Public License for many libraries. However, the Lesser license provides advantages in certain special circumstances.

 For example, on rare occasions, there may be a special need to encourage the widest possible use of a certain library, so that it becomes a de-facto standard. To achieve this, non-free programs must be allowed to use the library. A more frequent case is that a free library does the same job as widely used non-free libraries. In this case, there is little to gain by limiting the free library to free software only, so we use the Lesser General Public License.

 In other cases, permission to use a particular library in non-free programs enables a greater number of people to use a large body of free software. For example, permission to use the GNU C Library in non-free programs enables many more people to use the whole GNU operating system, as well as its variant, the GNU/Linux operating system.

 Although the Lesser General Public License is Less protective of the users' freedom, it does ensure that the user of a program that is linked with the Library has the freedom and the wherewithal to run that program using a modified version of the Library.

 The precise terms and conditions for copying, distribution and modification follow. Pay close attention to the difference between a "work based on the library" and a "work that uses the library". The former contains code derived from the library, whereas the latter must be combined with the library in order to run.

 GNU LESSER GENERAL PUBLIC LICENSE TERMS AND CONDITIONS FOR COPYING, DISTRIBUTION AND MODIFICATION

 0. This License Agreement applies to any software library or other program which contains a notice placed by the copyright holder or other authorized party saying it may be distributed under the terms of this Lesser General Public License (also called "this License"). Each licensee is addressed as "you".

 A "library" means a collection of software functions and/or data prepared so as to be conveniently linked with application programs (which use some of those functions and data) to form executables.

 The "Library", below, refers to any such software library or work which has been distributed under these terms. A "work based on the Library" means either the Library or any derivative work under copyright law: that is to say, a work containing the Library or a portion of it, either verbatim or with modifications and/or translated straightforwardly into another language. (Hereinafter, translation is included without limitation in the term "modification".)

 "Source code" for a work means the preferred form of the work for making modifications to it. For a library, complete source code means all the source code for all modules it contains, plus any associated interface definition files, plus the scripts used to control compilation and installation of the library.

 Activities other than copying, distribution and modification are not covered by this License; they are outside its scope. The act of running a program using the Library is not restricted, and output from such a program is covered only if its contents constitute a work based on the Library (independent of the use of the Library in a tool for writing it). Whether that is true depends on what the Library does and what the program that uses the Library does.

 1. You may copy and distribute verbatim copies of the Library's complete source code as you receive it, in any medium, provided that you conspicuously and appropriately publish on each copy an appropriate copyright notice and disclaimer of warranty; keep intact all the notices that refer to this License and to the absence of any warranty; and distribute a copy of this License along with the Library.

 You may charge a fee for the physical act of transferring a copy, and you may at your option offer warranty protection in exchange for a fee

 2. You may modify your copy or copies of the Library or any portion of it, thus forming a work based on the Library, and copy and distribute such modifications or work under the terms of Section 1 above, provided that you also meet all of these conditions:

a) The modified work must itself be a software library.

 b) You must cause the files modified to carry prominent notices stating that you changed the files and the date of any change.

 c) You must cause the whole of the work to be licensed at no charge to all third parties under the terms of this License.

 d) If a facility in the modified Library refers to a function or a table of data to be supplied by an application program that uses the facility, other than as an argument passed when the facility is invoked, then you must make a good faith effort to ensure that, in the event an application does not supply such function or table, the facility still operates, and performs whatever part of its purpose remains meaningful.

 (For example, a function in a library to compute square roots has a purpose that is entirely well-defined independent of the application. Therefore, Subsection 2d requires that any application-supplied function or table used by this function must be optional: if the application does not supply it, the square root function must still compute square roots.)

These requirements apply to the modified work as a whole. If identifiable sections of that work are not derived from the Library, and can be reasonably considered independent and separate works in themselves, then this License, and its terms, do not apply to those sections when you distribute them as separate works. But when you distribute the same sections as part of a whole which is a work based on the Library, the distribution of the whole must be on the terms of this License, whose permissions for other licensees extend to the entire whole, and thus to each and every part regardless of who wrote it.

Thus, it is not the intent of this section to claim rights or contest your rights to work written entirely by you; rather, the intent is to exercise the right to control the distribution of derivative or collective works based on the Library.

In addition, mere aggregation of another work not based on the Library with the Library (or with a work based on the Library) on a volume of a storage or distribution medium does not bring the other work under the scope of this License.

 3. You may opt to apply the terms of the ordinary GNU General Public License instead of this License to a given copy of the Library. To do this, you must alter all the notices that refer to this License, so that they refer to the ordinary GNU General Public License, version 2, instead of to this License. (If a newer version than version 2 of the ordinary GNU General Public License has appeared, then you can specify that version instead if you wish.) Do not make any other change in these notices.

 Once this change is made in a given copy, it is irreversible for that copy, so the ordinary GNU General Public License applies to all subsequent copies and derivative works made from that copy.

 This option is useful when you wish to copy part of the code of the Library into a program that is not a library.

 4. You may copy and distribute the Library (or a portion or derivative of it, under Section 2) in object code or executable form under the terms of Sections 1 and 2 above provided that you accompany it with the complete corresponding machine-readable source code, which must be distributed under the terms of Sections 1 and 2 above on a medium customarily used for software interchange.

 If distribution of object code is made by offering access to copy from a designated place, then offering equivalent access to copy the source code from the same place satisfies the requirement to distribute the source code, even though third parties are not compelled to copy the source along with the object code.

 5. A program that contains no derivative of any portion of the Library, but is designed to work with the Library by being compiled or linked with it, is called a "work that uses the Library". Such a work, in isolation, is not a derivative work of the Library, and therefore falls outside the scope of this License.

 However, linking a "work that uses the Library" with the Library creates an executable that is a derivative of the Library (because it contains portions of the Library), rather than a "work that uses the library". The executable is therefore covered by this License. Section 6 states terms for distribution of such executables.

 When a "work that uses the Library" uses material from a header file that is part of the Library, the object code for the work may be a derivative work of the Library even though the source code is not. Whether this is true is especially significant if the work can be linked without the Library, or if the work is itself a library. The threshold for this to be true is not precisely defined by law.

 If such an object file uses only numerical parameters, data structure layouts and accessors, and small macros and small inline functions (ten lines or less in length), then the use of the object file is unrestricted, regardless of whether it is legally a derivative work. (Executables containing this object code plus portions of the Library will still fall under Section 6.)

 Otherwise, if the work is a derivative of the Library, you may distribute the object code for the work under the terms of Section 6. Any executables containing that work also fall under Section 6, whether or not they are linked directly with the Library itself.

 6. As an exception to the Sections above, you may also combine or link a "work that uses the Library" with the Library to produce a work containing portions of the Library, and distribute that work under terms of your choice, provided that the terms permit modification of the work for the customer's own use and reverse engineering for debugging such modifications.

 You must give prominent notice with each copy of the work that the Library is used in it and that the Library and its use are covered by this License. You must supply a copy of this License. If the work during execution displays copyright notices, you must include the copyright notice for the Library among them, as well as a reference directing the user to the copy of this License. Also, you must do one of these things:

 a) Accompany the work with the complete corresponding machine-readable source code for the Library including whatever changes were used in the work (which must be distributed under Sections 1 and 2 above); and, if the work is an executable linked with the Library, with the complete machine-readable "work that uses the Library", as object code and/or source code, so that the user can modify the Library and then relink to produce a modified executable containing the modified Library. (It is understood that the user who changes the contents of definitions files in the Library will not necessarily be able to recompile the application to use the modified definitions.)

 b) Use a suitable shared library mechanism for linking with the Library. A suitable mechanism is one that (1) uses at run time a copy of the library already present on the user's computer system, rather than copying library functions into the executable, and (2) will operate properly with a modified version of the library, if the user installs one, as long as the modified version is interface-compatible with the version that the work was made with.

 $c$ ) Accompany the work with a written offer, valid for at least three years, to give the same user the materials specified in Subsection 6a, above, for a charge no more than the cost of performing this distribution.

 d) If distribution of the work is made by offering access to copy from a designated place, offer equivalent access to copy the above specified materials from the same place.

 e) Verify that the user has already received a copy of these materials or that you have already sent this user a copy.

 For an executable, the required form of the "work that uses the Library" must include any data and utility programs needed for reproducing the executable from it. However, as a special exception, the materials to be distributed need not include anything that is normally distributed (in either source or binary form) with the major components (compiler, kernel, and so on) of the operating system on which the executable runs, unless that component itself accompanies the executable.

 It may happen that this requirement contradicts the license restrictions of other proprietary libraries that do not normally accompany the operating system. Such a contradiction means you cannot use both them and the Library together in an executable that you distribute.

 7. You may place library facilities that are a work based on the Library side-by-side in a single library together with other library facilities not covered by this License, and distribute such a combined library, provided that the separate distribution of the work based on the Library and of the other library facilities is otherwise permitted, and provided that you do these two things:

 a) Accompany the combined library with a copy of the same work based on the Library, uncombined with any other library facilities. This must be distributed under the terms of the Sections above.

 b) Give prominent notice with the combined library of the fact that part of it is a work based on the Library, and explaining where to find the accompanying uncombined form of the same work.

 8. You may not copy, modify, sublicense, link with, or distribute the Library except as expressly provided under this License. Any attempt otherwise to copy, modify, sublicense, link with, or distribute the Library is void, and will automatically terminate your rights under this License. However, parties who have received copies, or rights, from you under this License will not have their licenses terminated so long as such parties remain in full compliance.

 9. You are not required to accept this License, since you have not signed it. However, nothing else grants you permission to modify or distribute the Library or its derivative works. These actions are prohibited by law if you do not accept this License. Therefore, by modifying or distributing the Library (or any work based on the Library), you indicate your acceptance of this License to do so, and all its terms and conditions for copying, distributing or modifying the Library or works based on it.

 10. Each time you redistribute the Library (or any work based on the Library), the recipient automatically receives a license from the original licensor to copy, distribute, link with or modify the Library subject to these terms and conditions. You may not impose any further restrictions on the recipients' exercise of the rights granted herein. You are not responsible for enforcing compliance by third parties with this License.

 11. If, as a consequence of a court judgment or allegation of patent infringement or for any other reason (not limited to patent issues), conditions are imposed on you (whether by court order, agreement or otherwise) that contradict the conditions of this License, they do not excuse you from the conditions of this License. If you cannot distribute so as to satisfy simultaneously your obligations under this License and any other pertinent obligations, then as a consequence you may not distribute the Library at all. For example, if a patent license would not permit royalty-free redistribution of the Library by all those who receive copies directly or indirectly through you, then the only way you could satisfy both it and this License would be to refrain entirely from distribution of the Library.

# **TASCAM** Poly/Mono Converter

If any portion of this section is held invalid or unenforceable under any particular circumstance, the balance of the section is intended to apply, and the section as a whole is intended to apply in other circumstances.

It is not the purpose of this section to induce you to infringe any patents or other property right claims or to contest validity of any such claims; this section has the sole purpose of protecting the integrity of the free software distribution system which is implemented by public license practices. Many people have made generous contributions to the wide range of software distributed through that system in reliance on consistent application of that system; it is up to the author/donor to decide if he or she is willing to distribute software through any other system and a licensee cannot impose that choice.

This section is intended to make thoroughly clear what is believed to be a consequence of the rest of this License.

 12. If the distribution and/or use of the Library is restricted in certain countries either by patents or by copyrighted interfaces, the original copyright holder who places the Library under this License may add an explicit geographical distribution limitation excluding those countries, so that distribution is permitted only in or among countries not thus excluded. In such case, this License incorporates the limitation as if written in the body of this License.

 13. The Free Software Foundation may publish revised and/or new versions of the Lesser General Public License from time to time. Such new versions will be similar in spirit to the present version, but may differ in detail to address new problems or concerns.

Each version is given a distinguishing version number. If the Library specifies a version number of this License which applies to it and "any later version", you have the option of following the terms and conditions either of that version or of any later version published by the Free Software Foundation. If the Library does not specify a license version number, you may choose any version ever published by the Free Software Foundation.

 14. If you wish to incorporate parts of the Library into other free programs whose distribution conditions are incompatible with these, write to the author to ask for permission. For software which is copyrighted by the Free Software Foundation, write to the Free Software Foundation; we sometimes make exceptions for this. Our decision will be guided by the two goals of preserving the free status of all derivatives of our free software and of promoting the sharing and reuse of software generally.

#### NO WARRANTY

 15. BECAUSE THE LIBRARY IS LICENSED FREE OF CHARGE, THERE IS NO WARRANTY FOR THE LIBRARY, TO THE EXTENT PERMITTED BY APPLICABLE LAW. EXCEPT WHEN OTHERWISE STATED IN WRITING THE COPYRIGHT HOLDERS AND/OR OTHER PARTIES PROVIDE THE LIBRARY "AS IS" WITHOUT WARRANTY OF ANY KIND, EITHER EXPRESSED OR IMPLIED, INCLUDING, BUT NOT LIMITED TO, THE IMPLIED WARRANTIES OF MERCHANTABILITY AND FITNESS FOR A PARTICULAR PURPOSE. THE ENTIRE RISK AS TO THE QUALITY AND PERFORMANCE OF THE LIBRARY IS WITH YOU. SHOULD THE LIBRARY PROVE DEFECTIVE, YOU ASSUME THE COST OF ALL NECESSARY SERVICING, REPAIR OR CORRECTION.

 16. IN NO EVENT UNLESS REQUIRED BY APPLICABLE LAW OR AGREED TO IN WRITING WILL ANY COPYRIGHT HOLDER, OR ANY OTHER PARTY WHO MAY MODIFY

AND/OR REDISTRIBUTE THE LIBRARY AS PERMITTED ABOVE, BE LIABLE TO YOU FOR DAMAGES, INCLUDING ANY GENERAL, SPECIAL, INCIDENTAL OR CONSEQUENTIAL DAMAGES ARISING OUT OF THE USE OR INABILITY TO USE THE LIBRARY (INCLUDING BUT NOT LIMITED TO LOSS OF DATA OR DATA BEING RENDERED INACCURATE OR LOSSES SUSTAINED BY YOU OR THIRD PARTIES OR A FAILURE OF THE LIBRARY TO OPERATE WITH ANY OTHER SOFTWARE), EVEN IF SUCH HOLDER OR OTHER PARTY HAS BEEN ADVISED OF THE POSSIBILITY OF SUCH **DAMAGES** 

## **TASCAM** Poly/Mono Converter

#### END OF TERMS AND CONDITIONS

How to Apply These Terms to Your New Libraries

 If you develop a new library, and you want it to be of the greatest possible use to the public, we recommend making it free software that everyone can redistribute and change. You can do so by permitting redistribution under these terms (or, alternatively, under the terms of the ordinary General Public License).

 To apply these terms, attach the following notices to the library. It is safest to attach them to the start of each source file to most effectively convey the exclusion of warranty; and each file should have at least the "copyright" line and a pointer to where the full notice is found.

 $<$ one line to give the library's name and a brief idea of what it does. $>$ Copyright (C) <year> <name of author>

 This library is free software; you can redistribute it and/or modify it under the terms of the GNU Lesser General Public License as published by the Free Software Foundation; either version 2.1 of the License, or (at your option) any later version.

 This library is distributed in the hope that it will be useful, but WITHOUT ANY WARRANTY; without even the implied warranty of MERCHANTABILITY or FITNESS FOR A PARTICULAR PURPOSE. See the GNU Lesser General Public License for more details.

 You should have received a copy of the GNU Lesser General Public License along with this library; if not, write to the Free Software Foundation, Inc., 51 Franklin Street, Fifth Floor, Boston, MA 02110-1301 USA

Also add information on how to contact you by electronic and paper mail.

You should also get your employer (if you work as a programmer) or your school, if any, to sign a "copyright disclaimer" for the library, if necessary. Here is a sample; alter the names:

 Yoyodyne, Inc., hereby disclaims all copyright interest in the library `Frob' (a library for tweaking knobs) written by James Random Hacker.

 <signature of Ty Coon>, 1 April 1990 Ty Coon, President of Vice

That's all there is to it!.